## Package 'oolong'

August 25, 2023

Title Create Validation Tests for Automated Content Analysis

#### Version 0.5.0

Description Intended to create standard human-in-the-loop validity tests for typical automated content analysis such as topic modeling and dictionary-based methods. This package offers a standard workflow with functions to prepare, administer and evaluate a human-in-the-loop validity test. This package provides functions for validating topic models using word intrusion, topic intrusion (Chang et al. 2009, <[https://papers.nips.cc/paper/](https://papers.nips.cc/paper/3700-reading-tea-leaves-how-humans-interpret-topic-models) [3700-reading-tea-leaves-how-humans-interpret-topic-models](https://papers.nips.cc/paper/3700-reading-tea-leaves-how-humans-interpret-topic-models)>) and word set intru-sion (Ying et al. 2021) [<doi:10.1017/pan.2021.33>](https://doi.org/10.1017/pan.2021.33) tests. This package also provides functions for generating gold-standard data which are useful for validating dictionary-based methods. The default settings of all generated tests match those suggested in Chang et al. (2009) and Song et al. (2020) [<doi:10.1080/10584609.2020.1723752>](https://doi.org/10.1080/10584609.2020.1723752).

License LGPL  $(>= 2.1)$ 

Encoding UTF-8

URL <https://github.com/chainsawriot/oolong>

#### LazyData true

Depends  $R$  ( $>= 4.0$ )

**Imports** keyATM  $(>= 0.2.2)$ , purrr, tibble, shiny, digest, R6, quanteda  $(>= 3.0.0)$ , irr, ggplot2, cowplot, cli, stats, utils

RoxygenNote 7.2.3

**Suggests** test that  $(>= 3.0.2)$ , text  $2 \text{vec} (= 0.6)$ , BTM, dplyr, topicmodels, stm, seededlda, covr, stringr, knitr, rmarkdown, fs, quanteda.textmodels, shinytest2

BugReports <https://github.com/chainsawriot/oolong/issues>

VignetteBuilder knitr

Config/testthat/edition 3

NeedsCompilation no

Author Chung-hong Chan [aut, cre] (<<https://orcid.org/0000-0002-6232-7530>>), Marius Sältzer [aut] (<<https://orcid.org/0000-0002-8604-4666>>)

Maintainer Chung-hong Chan <chainsawtiney@gmail.com>

Repository CRAN

Date/Publication 2023-08-25 14:30:03 UTC

### <span id="page-1-0"></span>R topics documented:

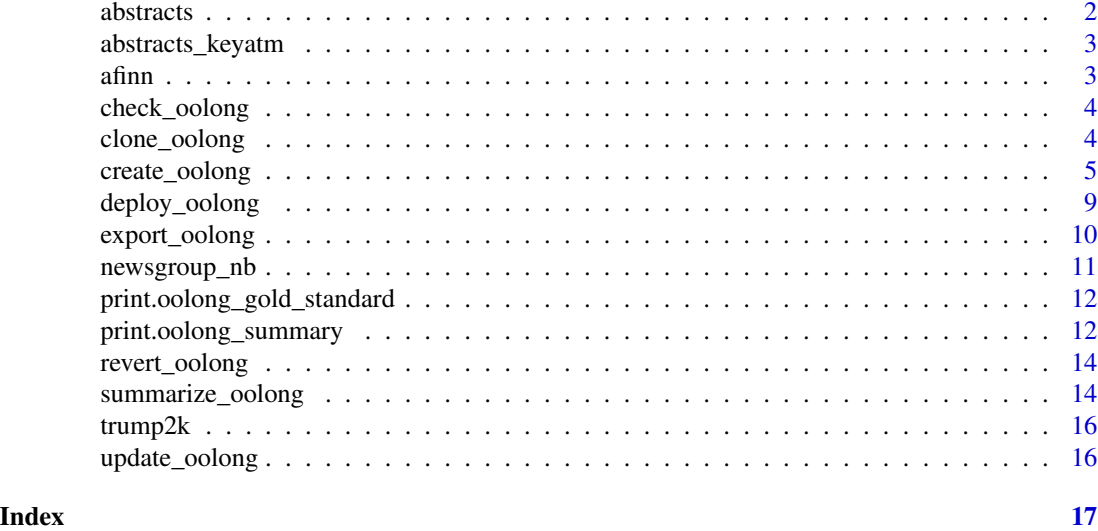

abstracts *Abstracts of communication journals dataset*

#### Description

This is a random sample of all abstracts of papers published in high-impact communication journals from 2000 to 2017. abstracts\_dictionary is a list of terms that can be used for semisupervised techniques such as keyATM.

#### Usage

abstracts

abstracts\_dfm

abstracts\_dictionary

#### Format

An object of class tbl\_df (inherits from tbl, data.frame) with 2500 rows and 1 columns.

An object of class dfm with 2500 rows and 3998 columns.

An object of class list of length 10.

#### References

Chan, C-h, & Grill, C. (2020). [The Highs in Communication Research: Research Topics With High Supply, High Popularity, and High Prestige in High-Impact Journals.](https://doi.org/10.1177/0093650220944790) Communication Research.

<span id="page-2-0"></span>abstracts\_keyatm *Topic models trained with the abstracts dataset.*

#### Description

These are topic models trained with different topic model packages.

#### Usage

abstracts\_keyatm

abstracts\_btm

#### Format

An object of class keyATM\_output (inherits from base, list) of length 18. An object of class BTM of length 9.

afinn *AFINN dictionary*

#### Description

This is the AFINN sentiment dictionary in quanteda::dictionary format.

#### Usage

afinn

#### Format

An object of class dictionary2 of length 11.

#### References

Nielsen, F. Å. (2011). A new ANEW: Evaluation of a word list for sentiment analysis in microblogs. arXiv preprint arXiv:1103.2903.

#### Description

This function raises an error when the input oolong object needs to be updated. Oolong objects generated with an old version of oolong need to be updated to use the functionalities from the recent versions of oolong.

#### Usage

```
check_oolong(oolong, verbose = FALSE)
```
#### Arguments

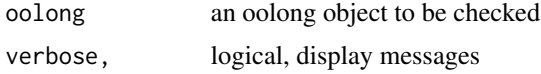

#### Value

Nothing

#### Author(s)

Chung-hong Chan

clone\_oolong *Clone an oolong object*

#### Description

Clone a new oolong object. The oolong must not be locked and ever coded.

#### Usage

```
clone_oolong(oolong, userid = NA)
```
#### Arguments

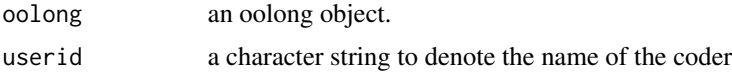

#### Value

an oolong object

#### <span id="page-4-0"></span>create\_oolong 5

#### Author(s)

Chung-hong Chan

create\_oolong *Generate an oolong test*

#### Description

create\_oolong generates an oolong test object that can either be used for validating a topic model or for creating ground truth (gold standard) of a text corpus. wi (word intrusion test), ti (topic intrusion test), witi (word and topic intrusion tests), wsi (word set intrusion test) and gs are handy wrappers to create\_oolong. It is recommended to use these wrappers instead of create\_oolong.

```
create_oolong(
  input_model = NULL,
  input_corpus = NULL,
  n_t-top_terms = 5,
  bottom_terms_percentile = 0.6,
  exact_n = NULL,
  frac = 0.01,
  n_top_topics = 3,
  n_topiclabel_words = 8,
  use_frex_words = FALSE,
  frexweight = 0.5,
  input_dfm = NULL,
  construct = "positive",
  btm_dataframe = NULL,
  n_correct_ws = 3,
  wsi_n_top_terms = 20,
  userid = NA,
  type = "witi",
  lambda = 1,
  difficulty = NULL
)
wi(
  input_model = NULL,
  userid = NA,
  n_{top} terms = 5,
  bottom_terms_percentile = 0.6,
  frexweight = 0.5,
  use_frex_words = FALSE,
  lambda = 1,
  difficulty = NULL
```

```
witi(
  input_model = NULL,input_corpus = NULL,
  userid = NA,
  n_t top_terms = 5,
  bottom_terms_percentile = 0.6,
  exact_n = NULL,frac = 0.01,
  n_top_topics = 3,
  n_topiclabel_words = 8,
  frexweight = 0.5,
  use_frex_words = FALSE,
  input_dfm = NULL,
  btm_dataframe = NULL,
  lambda = 1,
  difficulty = NULL
\mathcal{L}ti(
  input_model = NULL,
  input_corpus = NULL,
  userid = NA,
  exact_n = NULL,frac = 0.01,
  n_top_topics = 3,
  n_topiclabel_words = 8,
  frexweight = 0.5,
  use_frex_words = FALSE,
  input_dfm = NULL,
  btm_dataframe = NULL,
  lambda = 1,
  difficulty = NULL
)
wsi(
  input_model = NULL,
  userid = NA,
  n_topiclabel_words = 4,
  n_correct_ws = 3,
  wsi_n_top_terms = 20,
  frexweight = 0.5,
  use_frex_words = FALSE,
  lambda = 1,
  difficulty = NULL
)
```
 $\mathcal{L}$ 

create\_oolong 7

```
gs(
  input_corpus = NULL,
   userid = NA,
   construct = "positive",
  exact_n = NULL,frac = 0.01\mathcal{L}
```
#### Arguments

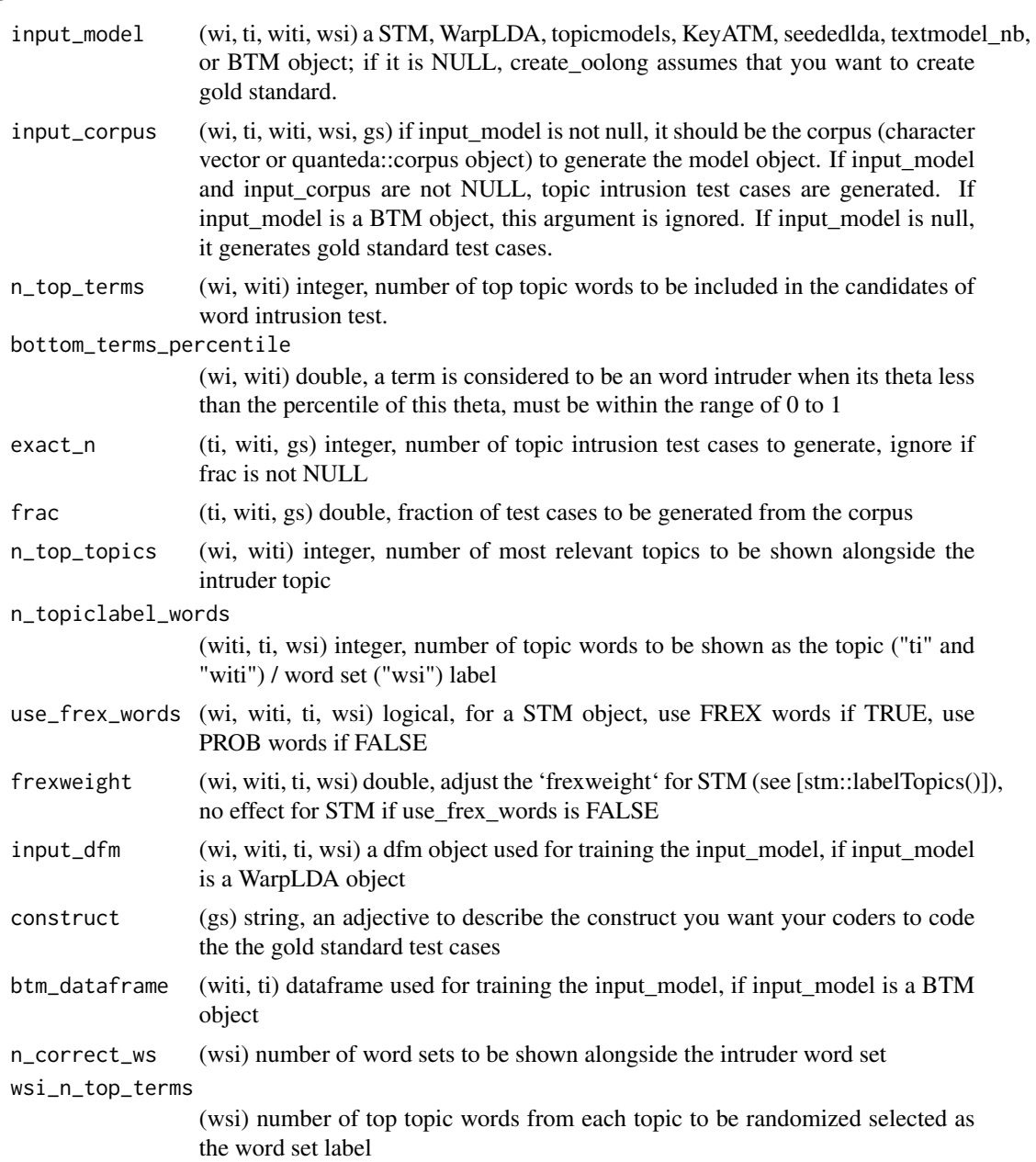

<span id="page-7-0"></span>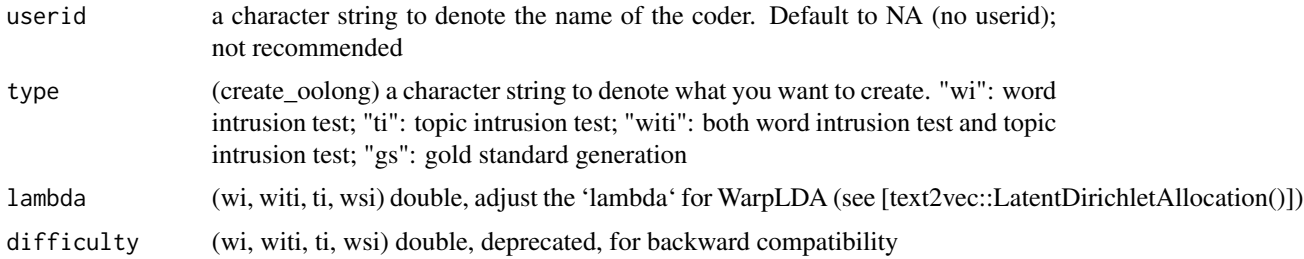

#### Value

an oolong test object.

#### Usage

Use wi, ti, witi, wsi or gs to generate an oolong test of your choice. It is recommended to supply also userid (current coder). The names of the tests (word intrusion test and topic intrusion test) follow Chang et al (2009). In Ying et al. (2021), topic intrusion test is named "T8WSI" (Top 8 Word Set Intrusion). Word set intrusion test in this package is actually the "R4WSI" (Random 4 Word Set Intrusion) in Ying et al. The default settings of wi, witi, and ti follow Chang et al (2009), e.g.  $n_t$  top\_terms = 5; instead of  $n_t$  top\_terms = 4 as in Ying et al. The default setting of wsi follows Ying et al., e.g. n\_topiclabel\_words = 4. As suggested by Song et al. (2020), 1

#### About create\_oolong

Because create\_oolong is not intuitive to use, it is no longer recommended to use create\_oolong to generate oolong test. create\_oolong is retained only for backward compatibility purposes. This function generates an oolong test object based on input\_model and input\_corpus. If input\_model is not NULL, it generates oolong test for a topic model (tm). If input\_model is NULL but input corpus is not NULL, it generates oolong test for generating gold standard (gs).

#### **Methods**

An oolong object, depends on its purpose, has the following methods:

- \$do\_word\_intrusion\_test() (tm) launch the shiny-based word intrusion test. The coder should find out the intruder word that is not related to other words.
- \$do\_topic\_intrusion\_test() (tm) launch the shiny-based topic intrusion test. The coder should find out the intruder topic that is least likely to be the topic of the document.
- \$do\_word\_set\_intrusion\_test() (tm) launch the shiny-based word set intrusion test. The coder should find out the intruder word set that is not related to other word sets.
- \$do\_gold\_standard\_test() (gs) launch the shiny-based test for generating gold standard. The coder should determine the level of the predetermined constructs with a 5-point Likert scale.
- $*lock(force = FALSE)$  (gs/tm) lock the object so that it cannot be changed anymore. It enables [summarize\\_oolong](#page-13-1) and the following method.

\$turn\_gold() (gs) convert the oolong object into a quanteda compatible corpus.

For more details, please see the overview vignette: vignette("overview", package = "oolong")

```
deploy_oolong 9
```
#### Author(s)

Chung-hong Chan, Marius Sältzer

#### References

Chang, J., Gerrish, S., Wang, C., Boyd-Graber, J. L., & Blei, D. M. (2009). Reading tea leaves: How humans interpret topic models. In Advances in neural information processing systems (pp. 288-296).

Song et al. (2020) In validations we trust? The impact of imperfect human annotations as a gold standard on the quality of validation of automated content analysis. Political Communication.

Ying, L., Montgomery, J. M., & Stewart, B. M. (2021). Topics, Concepts, and Measurement: A Crowdsourced Procedure for Validating Topics as Measures. Political Analysis

#### Examples

```
## Creation of oolong test with only word intrusion test
data(abstracts_keyatm)
data(abstracts)
oolong_test <- wi(input_model = abstracts_keyatm, userid = "Hadley")
## Creation of oolong test with both word intrusion test and topic intrusion test
oolong_test <- witi(input_model = abstracts_keyatm, input_corpus = abstracts$text, userid = "Julia")
## Creation of oolong test with topic intrusion test
oolong_test <- ti(input_model = abstracts_keyatm, input_corpus = abstracts$text, userid = "Jenny")
## Creation of oolong test with word set intrusion test
oolong_test <- wsi(input_model = abstracts_keyatm, userid = "Garrett")
## Creation of gold standard
oolong_test <- gs(input_corpus = trump2k, userid = "Yihui")
## Using create_oolong(); not recommended
oolong_test <- create_oolong(input_model = abstracts_keyatm,
input_corpus = abstracts$text, userid = "JJ")
oolong_test <- create_oolong(input_model = abstracts_keyatm,
input_corpus = abstracts$text, userid = "Mara", type = "ti")
oolong_test <- create_oolong(input_corpus = abstracts$text, userid = "Winston", type = "gs")
```
deploy\_oolong *Deploy an oolong test*

#### **Description**

In most of the time, you should not use this function. You should write the deployable version of your app into a directory using export\_oolong instead. Please refer to vignette("deploy", package = "oolong") for more details.

```
deploy_oolong(oolong)
```
#### <span id="page-9-0"></span>Arguments

oolong an oolong object to be deployed. Please note that the "witi" type, i.e. oolong object with both word and topic intrusion tests, cannot be deployed. Also the object must not be locked and ever coded.

#### Value

Nothing, it launches a deployable version of the coding interface

#### Author(s)

Chung-hong Chan

#### Examples

```
# Please try this example in interactive R sessions only.
if (interactive()) {
  data(abstracts_stm)
  x <- wi(abstracts_stm)
  deploy_oolong(x)
}
```
export\_oolong *Export a deployable Shiny app from an oolong object into a directory*

#### Description

This function exports your oolong test into a launched Shiny app that is ideal for online deployment. Deploying the Shiny app online allows coders to conduct the test online with their browser, rather than having to install R on their own computer. In contrast to the testing interfaces launched with methods such as \$do\_word\_intrusion\_test(), the deployable version provides data download after the coder finished coding. Downloaded data can then revert back to a locked oolong object using revert\_oolong. Further version might provide solutions to permanent storage. The deployable Shiny app will be in a directory. The Shiny app is both launchable with shiny::runApp() and deployable with rsconnect::deployApp(). Please refer to vignette("deploy", package = "oolong") for more details.

```
export_oolong(
  oolong,
  dir = base::tempdir(),
  verbose = TRUE,
  use_full_path = TRUE
)
```
#### <span id="page-10-0"></span>newsgroup\_nb 11

#### Arguments

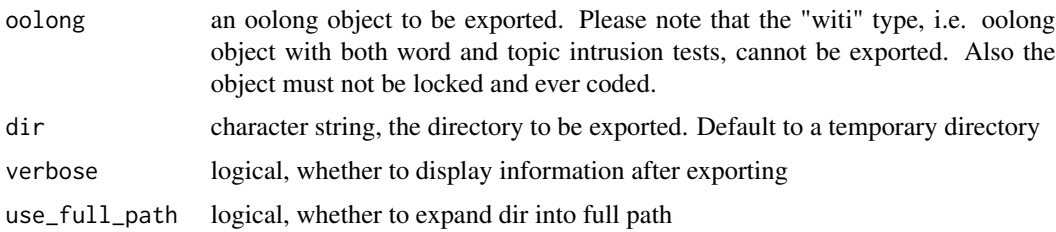

#### Value

directory exported, invisible

#### Author(s)

Chung-hong Chan

#### Examples

```
# Please try this example in interactive R sessions only.
if (interactive()) {
  data(abstracts_stm)
  x <- wi(abstracts_stm)
  export_oolong(x)
}
```
newsgroup\_nb *Naive Bayes model trained on 20 newsgroups data*

#### Description

This is a Naive Bayes model (of the class 'textmodel\_nb') trained on 20 newsgroups data.

#### Usage

newsgroup\_nb

#### Format

An object of class textmodel\_nb (inherits from textmodel, list) of length 7.

#### References

Lang, K. (1995). Newsweeder: Learning to filter netnews. In Machine Learning Proceedings 1995 (pp. 331-339). Morgan Kaufmann.

<span id="page-11-0"></span>print.oolong\_gold\_standard

*Print oolong gold standard object*

#### Description

This function prints a summary of the oolong gold standard object. An oolong gold standard object is a result of \$turn\_gold() method. It is a quanteda::corpus compatible object.

#### Usage

```
## S3 method for class 'oolong_gold_standard'
print(x, \ldots)
```
#### Arguments

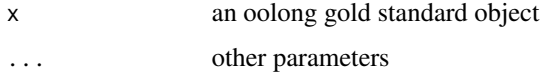

#### Value

None, a summary of the quanteda::corpus and what you should do are displayed

#### Author(s)

Chung-hong Chan

<span id="page-11-1"></span>print.oolong\_summary *Print and plot oolong summary*

#### <span id="page-11-2"></span>Description

These functions print or plot a useful summary of the results from [summarize\\_oolong](#page-13-1). For details, please see the overview vignette: vignette("overview", package = "oolong")

```
## S3 method for class 'oolong_summary'
print(x, \ldots)## S3 method for class 'oolong_summary'
plot(x, \ldots)
```
#### **Arguments**

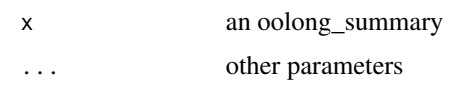

#### Value

None

#### Summary

Print function displays the following information:

Mean model precision (wi, wsi) Higher value indicates better topic interpretability

Quantiles of model precision (wi) Higher value indicates better topic interpretability

- **P-value of the model precision** (wi) Model precision's p-value calculated by one-sample binomial test and Fisher's Omnibus method.
- Krippendorff's alpha (wi, wsi, gs) Krippendorff's Alpha, if more than one oolong object is analyzed.

K Precision (wi, wsi) Model precision for each topic.

Mean TLO (ti) Mean topic log odds, higher value indicates better interpretability

Median TLO (ti) Median topic log odds, higher value indicates better interpretability

Quantiles of TLO (ti) Quantiles of topic log odds

P-Value of the median TLO (ti) Median topic log odds's p-value calculated by permutation test.

Correlation (average answer) (gs) Pearson's correlation between average answer and target value

Corrlation (content length) (gs) Pearson's correlation between content length and target value

#### Diagnostic plot

Plot function displays a diagnostic plot with the following subplots (gs only).

- Top left Correlation between answer from coders and target value to check for correlation between two values. Both axes are minmax transformed.
- Top right Bland-altman plot of answer from coders and target value to check for agreement between two values.
- Bottom left Correlation between target value and content length to check for the influence of content length.

Bottom right Cook's distance to check for influential observations.

#### Author(s)

Chung-hong Chan

<span id="page-13-0"></span>

#### Description

To generate a locked oolong object with the original oolong object and the RDS file. The RDS file should have been downloaded from a deployed Shiny app.

#### Usage

```
revert_oolong(oolong, rds_file)
```
#### Arguments

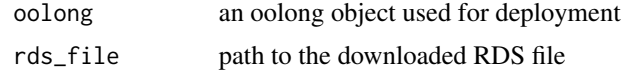

#### Value

a locked oolong object based on the data in the downloaded RDS file

#### Author(s)

Chung-hong Chan

<span id="page-13-1"></span>summarize\_oolong *Summarize oolong objects*

#### Description

This function summarizes one or more oolong objects. All oolong objects must be locked.

#### Usage

```
summarize_oolong(..., target_value = NULL, n_iter = 1500)
summarise_oolong(..., target_value = NULL, n_iter = 1500)
```
#### Arguments

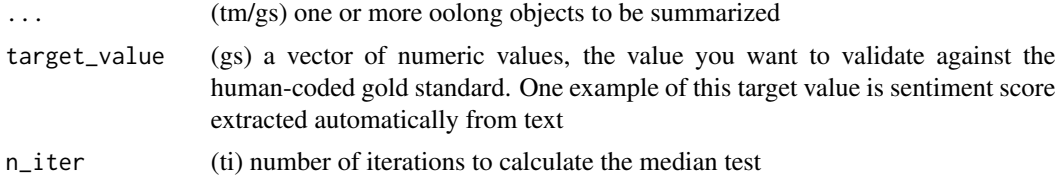

#### <span id="page-14-0"></span>Value

An oolong summary. Depends on purpose, an oolong summary object has the following values:

\$type (gs/tm) type of analysis, either 'gs' or 'tm'

- \$kripp\_alpha; \$kripp\_alpha\_wsi (wi, wsi) Krippendorff's Alpha, if more than one oolong object is analyzed.
- \$rater\_precision; \$rater\_precision\_wsi (wi, wsi) Model precision
- \$res\$rater\_precision\_p\_value (wi) Model precision's p-value calculated by one-sample binomial test and Fisher's Omnibus method.

\$k\_precision; \$k\_precision\_wsi (wi, wsi) precision for each topic

\$tlo (ti) vector of topic log odds

\$tlo\_pvalue (ti) Median topic log odds's p-value calculated by permutation test.

\$cor (gs) Pearson's correlation between average answer and target value

\$cor\_length (gs) Pearson's correlation between content length and target value

\$diag\_plot (gs) diagnostic plot.

A useful summary of an object can be obtained either by [print.oolong\\_summary](#page-11-1) or [plot.oolong\\_summary](#page-11-2). For details, please see the overview vignette: vignette("overview", package = "oolong")

#### Author(s)

Chung-hong Chan

#### References

Chang, J., Gerrish, S., Wang, C., Boyd-Graber, J. L., & Blei, D. M. (2009). Reading tea leaves: How humans interpret topic models. In Advances in neural information processing systems (pp. 288-296).

Song et al. (2020) In validations we trust? The impact of imperfect human annotations as a gold standard on the quality of validation of automated content analysis. Political Communication.

Ying, L., Montgomery, J. M., & Stewart, B. M. (2021). Topics, Concepts, and Measurement: A Crowdsourced Procedure for Validating Topics as Measures. Political Analysis.

#### Examples

```
# Please try this example in interactive R sessions only.
if (interactive()) {
   data(abstracts_stm)
  oolong_test1 <- create_oolong(abstracts_stm)
  oolong_test2 <- clone_oolong(oolong_test1)
  oolong_test1$do_word_intrusion_test()
  oolong_test2$do_word_intrusion_test()
  oolong_test1$lock()
  oolong_test2$lock()
   summarize_oolong(oolong_test1, oolong_test2)
}
```
<span id="page-15-0"></span>

#### Description

This is a random sample of 2000 tweets from @realdonaldtrump account before his assumption of duty as the president of the United States.

#### Usage

trump2k

#### Format

An object of class character of length 2000.

update\_oolong *Update an oolong object to the latest version*

#### Description

This function update an old oolong object to the latest version.

#### Usage

```
update_oolong(oolong, verbose = TRUE)
```
#### Arguments

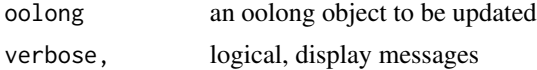

#### Value

an updated oolong object

#### Author(s)

Chung-hong Chan

# <span id="page-16-0"></span>Index

∗ datasets abstracts, [2](#page-1-0) abstracts\_keyatm, [3](#page-2-0) afinn, [3](#page-2-0) newsgroup\_nb, [11](#page-10-0) trump2k, [16](#page-15-0) abstracts, [2](#page-1-0) abstracts\_btm *(*abstracts\_keyatm*)*, [3](#page-2-0) abstracts\_dfm *(*abstracts*)*, [2](#page-1-0) abstracts\_dictionary *(*abstracts*)*, [2](#page-1-0) abstracts\_keyatm, [3](#page-2-0) afinn, [3](#page-2-0) check\_oolong, [4](#page-3-0) clone\_oolong, [4](#page-3-0) create\_oolong, [5](#page-4-0) deploy\_oolong, [9](#page-8-0) export\_oolong, [10](#page-9-0) gs *(*create\_oolong*)*, [5](#page-4-0) newsgroup\_nb, [11](#page-10-0) plot.oolong\_summary, *[15](#page-14-0)* plot.oolong\_summary *(*print.oolong\_summary*)*, [12](#page-11-0) print.oolong\_gold\_standard, [12](#page-11-0) print.oolong\_summary, [12,](#page-11-0) *[15](#page-14-0)* revert\_oolong, [14](#page-13-0) summarise\_oolong *(*summarize\_oolong*)*, [14](#page-13-0) summarize\_oolong, *[8](#page-7-0)*, *[12](#page-11-0)*, [14](#page-13-0) ti *(*create\_oolong*)*, [5](#page-4-0) trump2k, [16](#page-15-0)

update\_oolong, [16](#page-15-0)

wi *(*create\_oolong*)*, [5](#page-4-0) witi *(*create\_oolong*)*, [5](#page-4-0) wsi *(*create\_oolong*)*, [5](#page-4-0)